## Stringvergleich

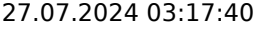

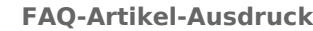

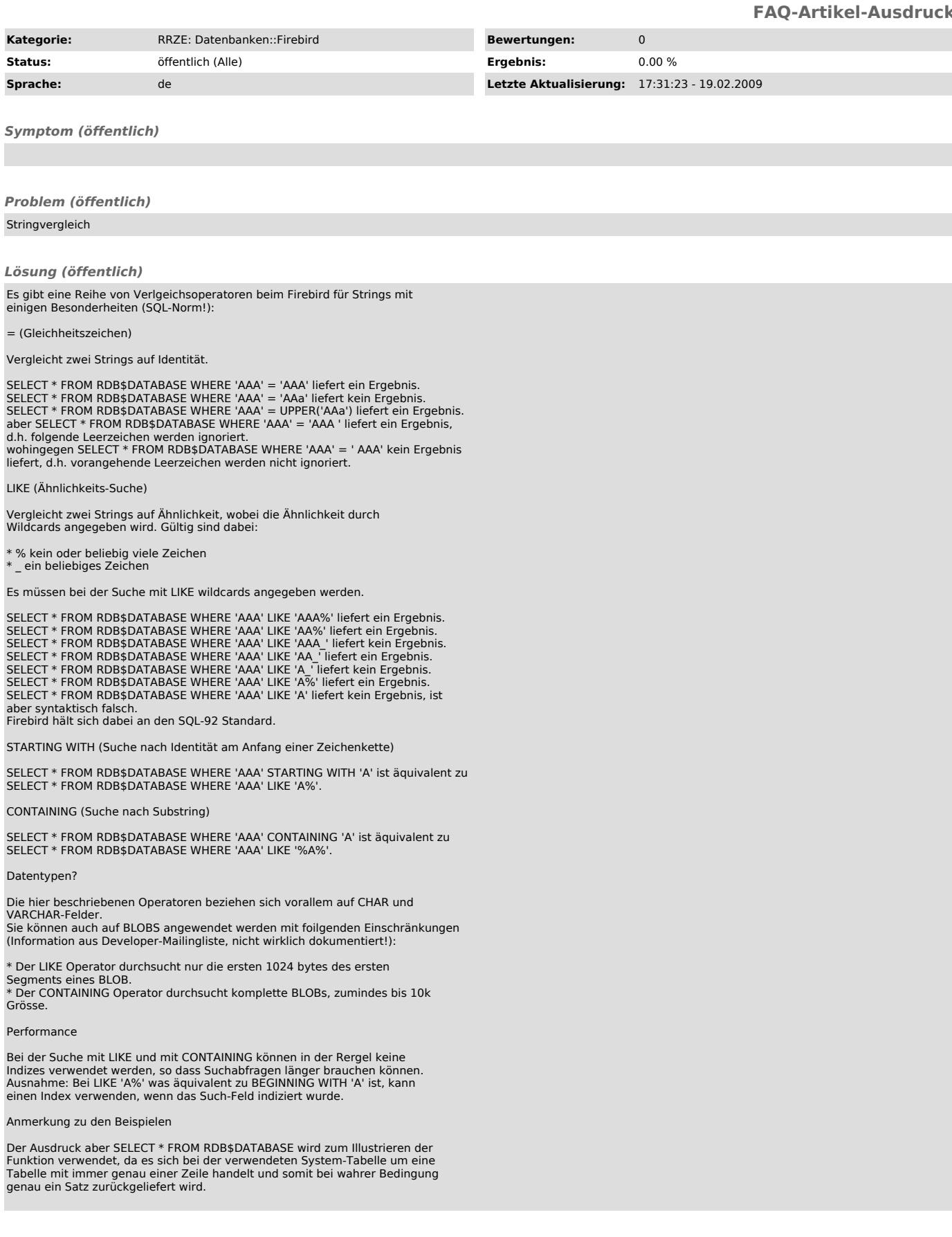